# **Application Binary Interface**

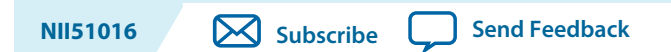

This chapter describes the Application Binary Interface (ABI) for the Nios $^\circ$  II processor. The ABI describes:

- How data is arranged in memory
- Behavior and structure of the stack
- Function calling conventions

# **Data Types**

2015.04.02

#### **Table 1: Representation of Data C/C++ Types**

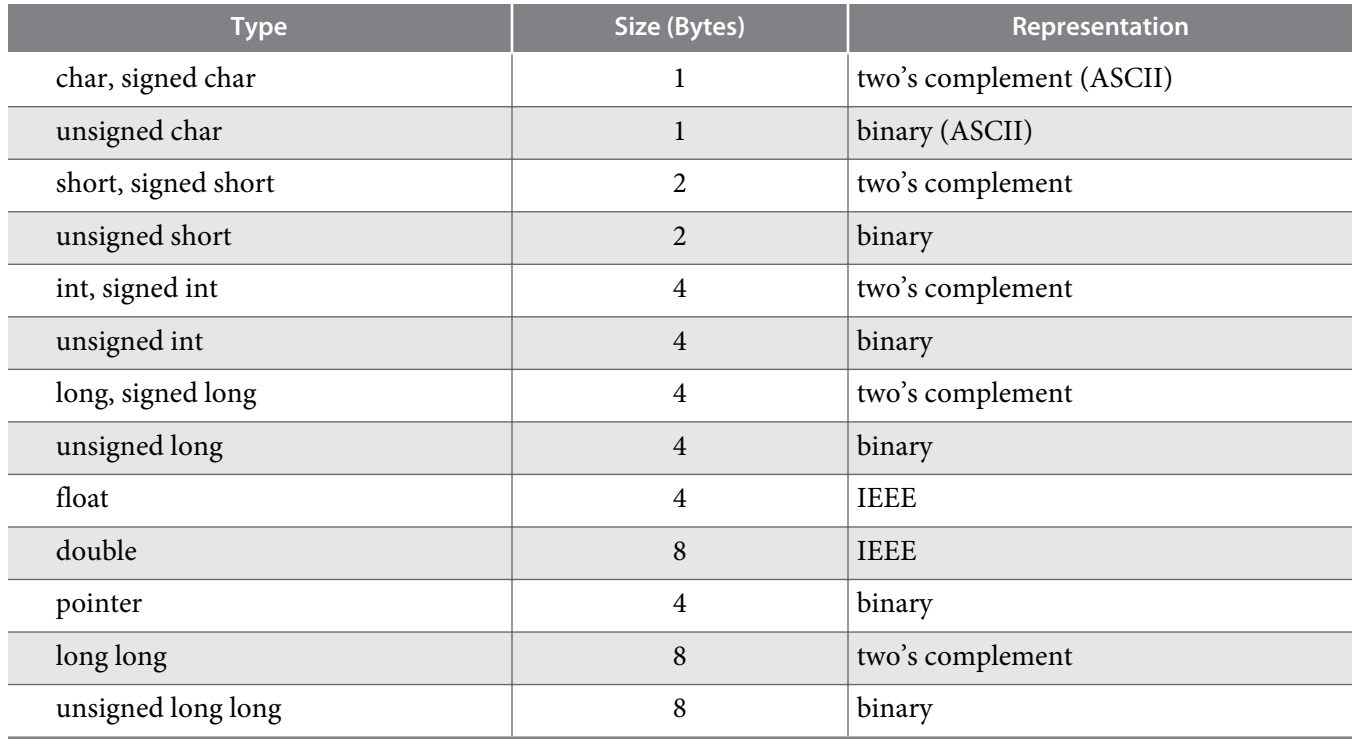

# **Memory Alignment**

Contents in memory are aligned as follows:

© 2015 Altera Corporation. All rights reserved. ALTERA, ARRIA, CYCLONE, ENPIRION, MAX, MEGACORE, NIOS, QUARTUS and STRATIX words and logos are trademarks of Altera Corporation and registered in the U.S. Patent and Trademark Office and in other countries. All other words and logos identified as trademarks or service marks are the property of their respective holders as described at www.altera.com/common/legal.html. Altera warrants performance of its semiconductor products to current specifications in accordance with Altera's standard warranty, but reserves the right to make changes to any products and services at any time without notice. Altera assumes no responsibility or liability arising out of the application or use of any information, product, or service described herein except as expressly agreed to in writing by Altera. Altera customers are advised to obtain the latest version of device specifications before relying on any published information and before placing orders for products or services.

**[ISO](http://www.altera.com/support/devices/reliability/certifications/rel-certifications.html) [9001:2008](http://www.altera.com/support/devices/reliability/certifications/rel-certifications.html) [Registered](http://www.altera.com/support/devices/reliability/certifications/rel-certifications.html)**

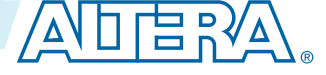

#### <span id="page-1-0"></span>**2 Register Usage**

- A function must be aligned to a minimum of 32-bit boundary.
- The minimum alignment of a data element is its natural size. A data element larger than 32 bits need only be aligned to a 32-bit boundary.
- Structures, unions, and strings must be aligned to a minimum of 32 bits.
- Bit fields inside structures are always 32-bit aligned.

# **Register Usage**

The ABI adds additional usage conventions to the Nios II register file defined in the *Programming Model* chapter of the *Nios II Processor Reference Handbook*.

## **Table 2: Nios II ABI Register Usage**

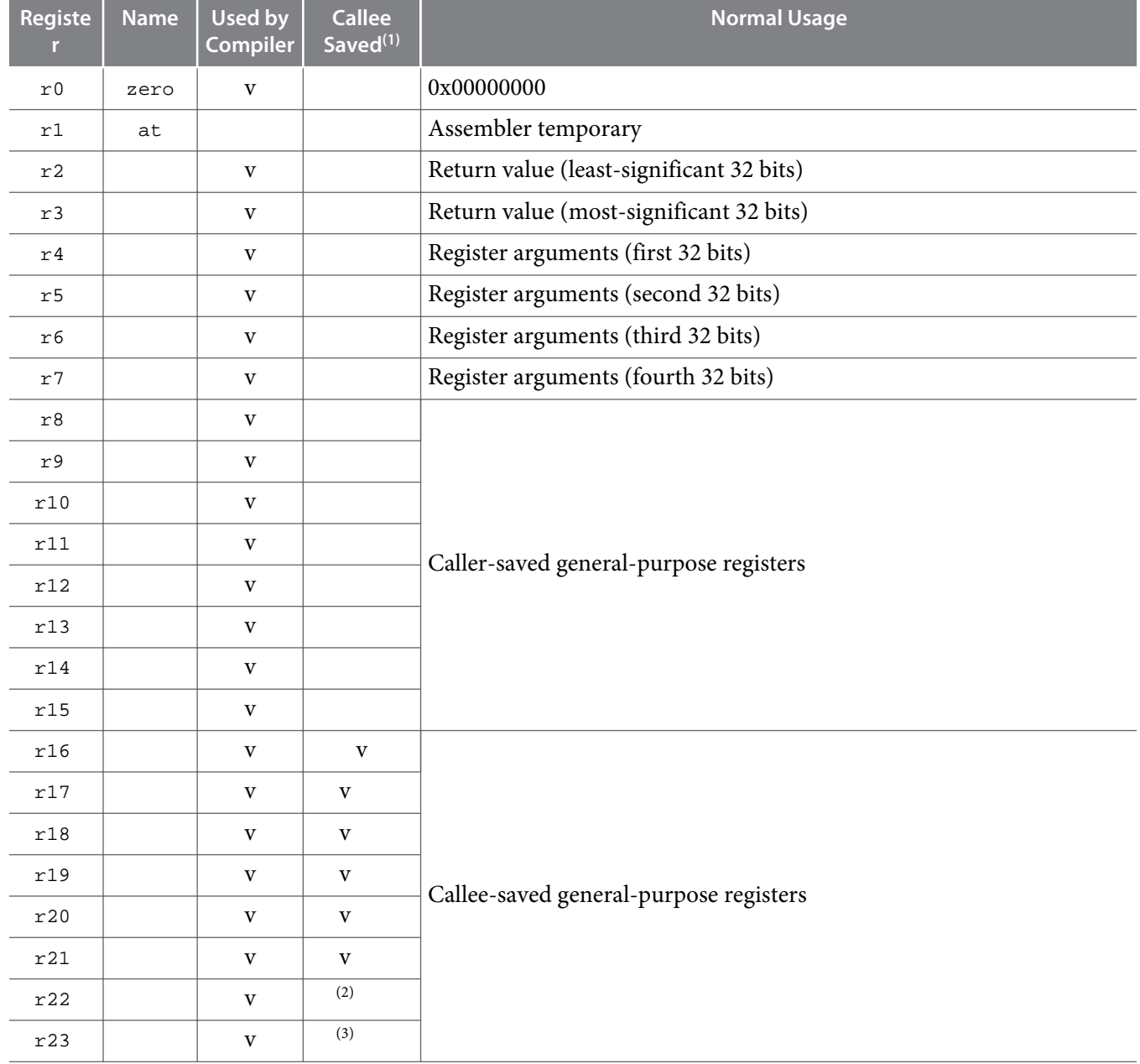

**Altera Corporation Application Binary Interface**

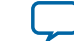

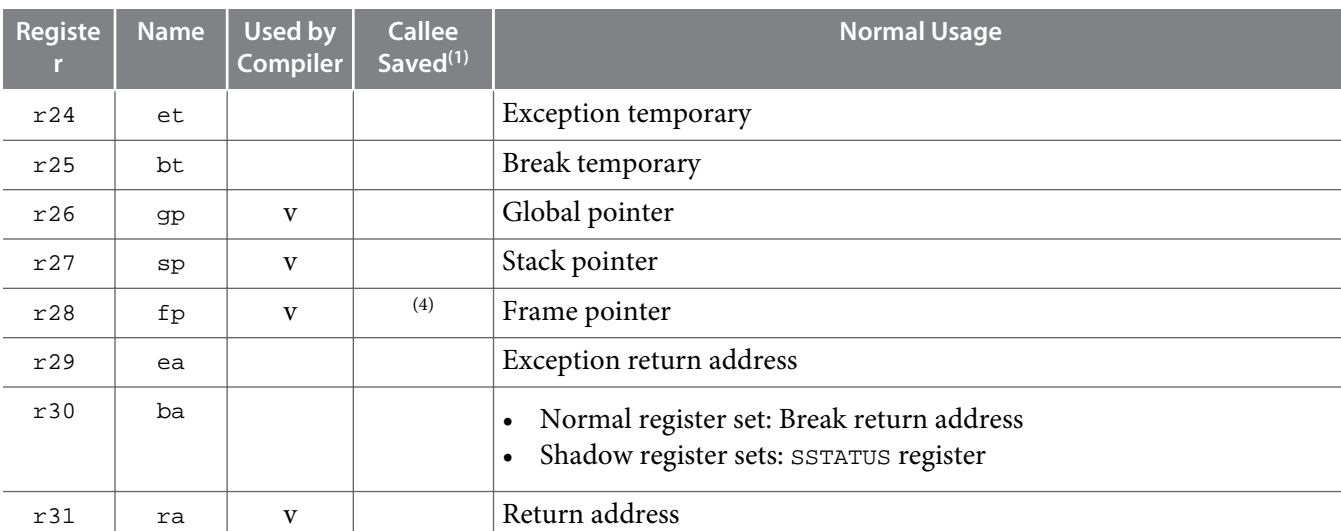

The endianness of values greater than 8 bits is little endian. The upper 8 bits of a value are stored at the higher byte address.

#### **Related Information**

- **[Frame Pointer Elimination](#page-3-0)** on page 4
- **[Programming Model](http://www.altera.com/literature/hb/nios2/n2cpu_nii51003.pdf)**

# **Stacks**

The stack grows downward (i.e. towards lower addresses). The stack pointer points to the last used slot. The frame pointer points to the saved frame pointer near the top of the stack frame.

The figure below shows an example of the structure of a current frame. In this case, function  $a()$  calls function  $b($ ), and the stack is shown before the call and after the prologue in the called function has completed.

- (3) In the GNU Linux operating system, r23 is used as the thread pointer. Otherwise, it is available as a calleesaved general-purpose register.
- <sup>(4)</sup> If the frame pointer is not used, the register is available as a callee-saved temporary register. Refer to "Frame Pointer Elimination" .

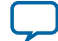

<sup>(1)</sup> A function can use one of these registers if it saves it first. The function must restore the register's original value before exiting.

<sup>(2)</sup> In the GNU Linux operating system,  $r22$  points to the global offset table (GOT). Otherwise, it is available as a callee-saved general-purpose register.

#### <span id="page-3-0"></span>**Figure 1: Stack Pointer, Frame Pointer and the Current Frame**

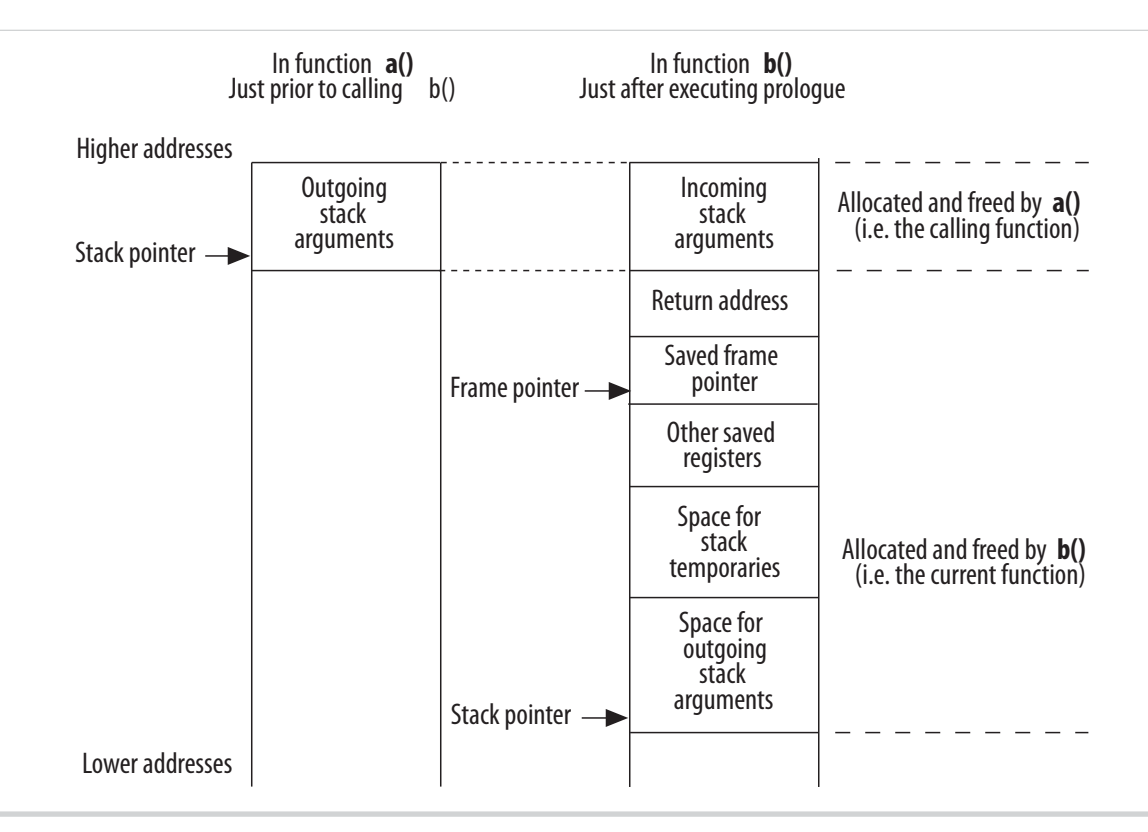

Each section of the current frame is aligned to a 32-bit boundary. The ABI requires the stack pointer be 32-bit aligned at all times.

# **Frame Pointer Elimination**

The frame pointer is provided for debugger support. If you are not using a debugger, you can optimize your code by eliminating the frame pointer, using the -fomit-frame-pointer compiler option. When the frame pointer is eliminated, register  $f_p$  is available as a temporary register.

# **Call Saved Registers**

The compiler is responsible for generating code to save registers that need to be saved on entry to a function, and to restore the registers on exit. If there are any such registers, they are saved on the stack, from high to low addresses, in the following order:  $ra$ ,  $fp$ ,  $sp$ ,  $gp$ ,  $r25$ ,  $r24$ ,  $r23$ ,  $r22$ ,  $r21$ ,  $r20$ ,  $r19$ ,  $r18$ , r17, r16, r15, r14, r13, r12, r11, r10, r9, r8, r7, r6, r5, r4, r3, and r2. Stack space is not allocated for registers that are not saved.

# **Further Examples of Stacks**

There are a number of special cases for stack layout, which are described in this section.

## **Stack Frame for a Function With alloca()**

The Nios II stack frame implementation provides support for the  $alloca()$  function, defined in the Berkeley Software Distribution (BSD) extension to C, and implemented by the gcc compiler. The space allocated by alloca() replaces the outgoing arguments and the outgoing arguments get new space allocated at the bottom of the frame.

**Altera Corporation Application Binary Interface**

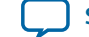

<span id="page-4-0"></span>Note: The Nios II C/C++ compiler maintains a frame pointer for any function that calls alloca(), even if -fomit-frame-pointer is spec if ed

## **Figure 2: Stack Frame after Calling alloca()**

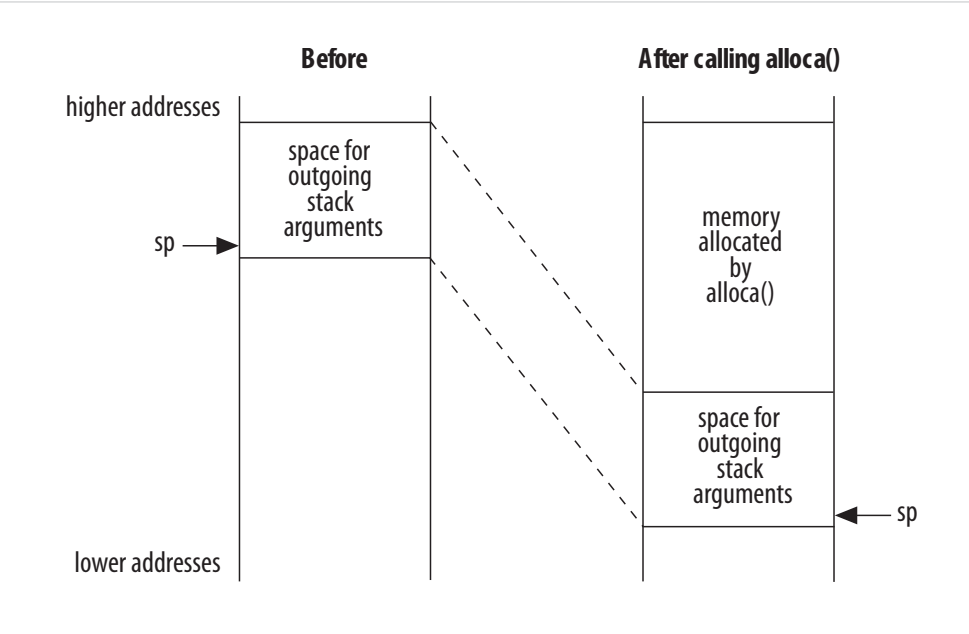

# **Stack Frame for a Function with Variable Arguments**

Functions that take variable arguments (varargs) still have their first 16 bytes of arguments arriving in registers  $r4$  through  $r7$ , just like other functions.

In order for varargs to work, functions that take variable arguments allocate 16 extra bytes of storage on the stack. They copy to the stack the first 16 bytes of their arguments from registers  $r4$  through  $r7$  as shown below.

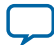

#### **Figure 3: Stack Frame Using Variable Arguments**

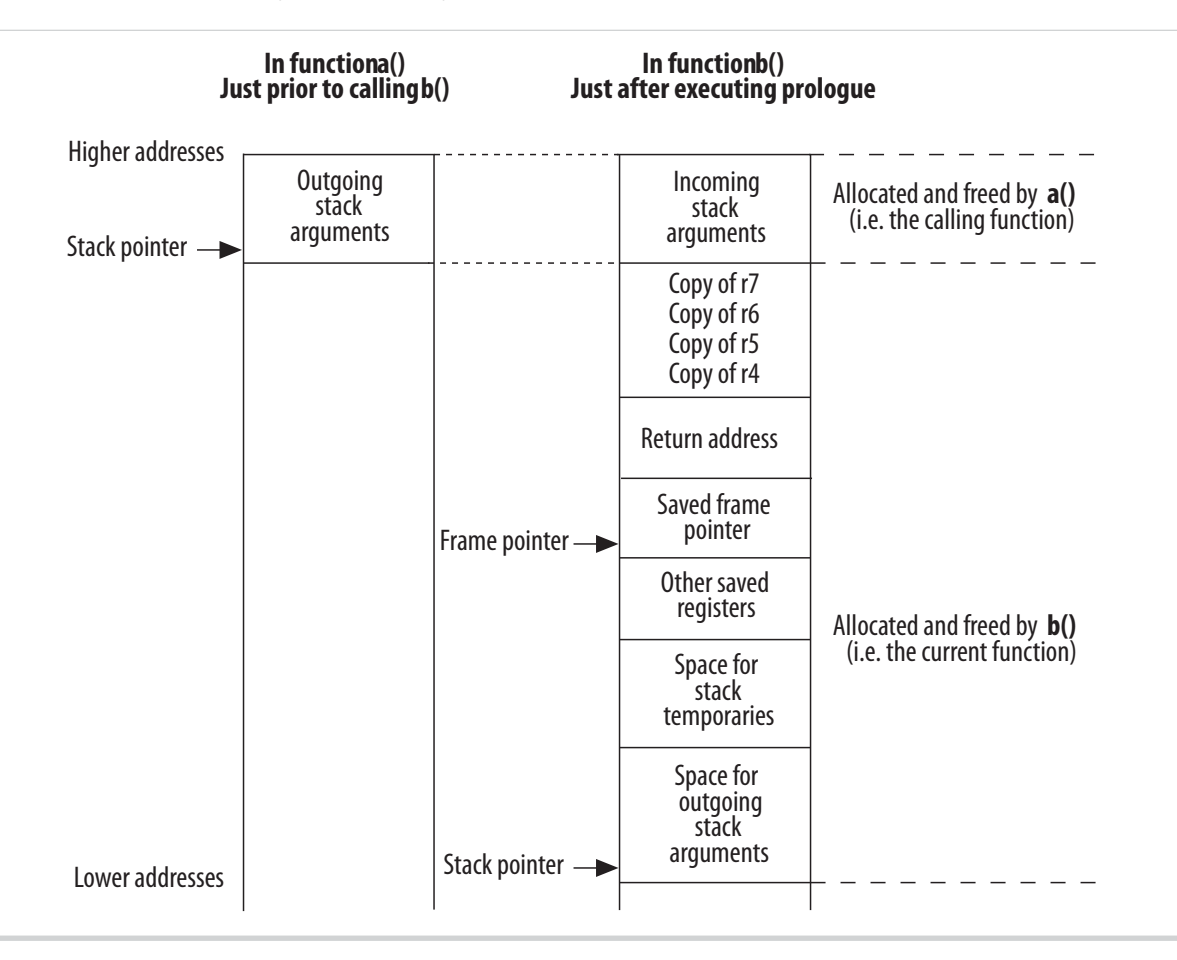

### **Stack Frame for a Function with Structures Passed By Value**

Functions that take struct value arguments still have their first 16 bytes of arguments arriving in registers  $r4$  through  $r7$ , just like other functions.

If part of a structure is passed using registers, the function might need to copy the register contents back to the stack. This operation is similar to that required in the variable arguments case as shown in the figure above, *Stack Frame Using Variable Arguments*.

#### **Related Information**

**[Stack Frame for a Function with Variable Arguments](#page-4-0)** on page 5

## **Function Prologues**

The Nios II C/C++ compiler generates function prologues that allocate the stack frame of a function for storage of stack temporaries and outgoing arguments. In addition, each prologue is responsible for saving the state of the calling function. This entails saving certain registers on the stack. These registers, the callee-saved registers, are listed in Nios II ABI Register Usage Table in the Register Usage section. A function prologue is required to save a callee-saved register only if the function uses the register.

Given the function prologue algorithm, when doing a back trace, a debugger can disassemble instructions and reconstruct the processor state of the calling function.

**Altera Corporation Application Binary Interface**

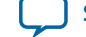

**Note:** An even better way to find out what the prologue has done is to use information stored in the DWARF-2 debugging fields of the executable and linkable format (**.elf)** file.

The instructions found in a Nios II function prologue perform the following tasks:

- Adjust the stack pointer (to allocate the frame)
- Store registers to the frame
- Set the frame pointer to the location of the saved frame pointer

#### **Example 1: A function prologue**

```
/* Adjust the stack pointer */<br>addi sp, sp, -16 /* make
addi sp, sp, -16 /* make a 16-byte frame */
/* Store registers to the frame */
stw ra, 12(sp) /* store the return address */<br>stw fp, 8(sp) /* store the frame pointer*/
stw fp, 8(sp) /* store the frame pointer*/
stw r16, 4(sp) /* store callee-saved register */
stw r17, 0(sp) /* store callee-saved register */
/* Set the new frame pointer */
addi fp, sp, 8
```
#### **Related Information**

**[Register Usage](#page-1-0)** on page 2

#### **Prologue Variations**

The following variations can occur in a prologue:

- If the function's frame size is greater than 32,767 bytes, extra temporary registers are used in the calculation of the new stack pointer as well as for the offsets of where to store callee-saved registers. The extra registers are needed because of the maximum size of immediate values allowed by the Nios II processor.
- If the frame pointer is not in use, the final instruction, recalculating the frame pointer, is not generated.
- If variable arguments are used, extra instructions store the argument registers on the stack.
- If the compiler designates the function as a leaf function, the return address is not saved.
- If optimizations are on, especially instruction scheduling, the order of the instructions might change and become interlaced with instructions located after the prologue.

# **Arguments and Return Values**

This section discusses the details of passing arguments to functions and returning values from functions.

## **Arguments**

The first 16 bytes to a function are passed in registers  $r4$  through  $r7$ . The arguments are passed as if a structure containing the types of the arguments were constructed, and the first 16 bytes of the structure are located in  $r4$  through  $r7$ .

A simple example:

int function (int a, int b);

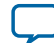

#### **8 Return Values**

The equivalent structure representing the arguments is:

struct  $\{$  int a; int b;  $\}$ ;

The first 16 bytes of the struct are assigned to  $r4$  through  $r7$ . Therefore  $r4$  is assigned the value of a and r5 the value of b.

The first 16 bytes to a function taking variable arguments are passed the same way as a function not taking variable arguments. The called function must clean up the stack as necessary to support the variable arguments.

Refer to Stack Frame for a Function with Variable Arguments

#### **Related Information**

**[Stack Frame for a Function with Variable Arguments](#page-4-0)** on page 5

## **Return Values**

Return values of types up to 8 bytes are returned in  $r^2$  and  $r^3$ . For return values greater than 8 bytes, the caller must allocate memory for the result and must pass the address of the result memory as a hidden zero argument.

The hidden zero argument is best explained through an example.

#### **Example 2: Returned struct**

```
/* b() computes a structure-type result and returns it */
STRUCT b(int i, int j)
{
 ...
   return result;
}
void a(...)
{
 ...
  value = b(i, j);}
```
In the example above, if the result type is no larger than 8 bytes,  $b()$  returns its result in r2 and r3.

If the return type is larger than 8 bytes, the Nios II  $C/C++$  compiler treats this program as if  $a()$  had passed a pointer to  $b()$ . The example below shows how the Nios II C/C++ compiler sees the code in the Returned Struct example above.

#### **Example 3: Returned struct is Larger than 8 Bytes**

```
void b(STRUCT *p_result, int i, int j)
{
 ...
    *p_result = result;
}
void a(...)
{
    STRUCT value;
    ...
```
**Altera Corporation Application Binary Interface**

# <span id="page-8-0"></span>**DWARF-2 Definition**

Registers r0 through r31 are assigned numbers 0 through 31 in all DWARF-2 debugging sections.

# **Object Files**

# **Table 3: Nios II-Specific ELF Header Values**

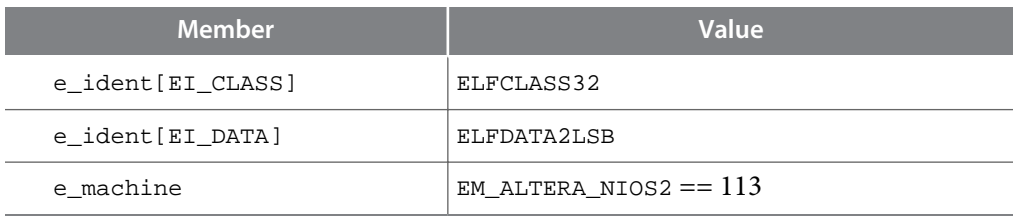

# **Relocation**

In a Nios II object file, each relocatable address reference possesses a relocation type. The relocation type specifies how to calculate the relocated address. The bit mask specifies where the address is found in the instruction.

# **Table 4: Nios II Relocation Calculation**

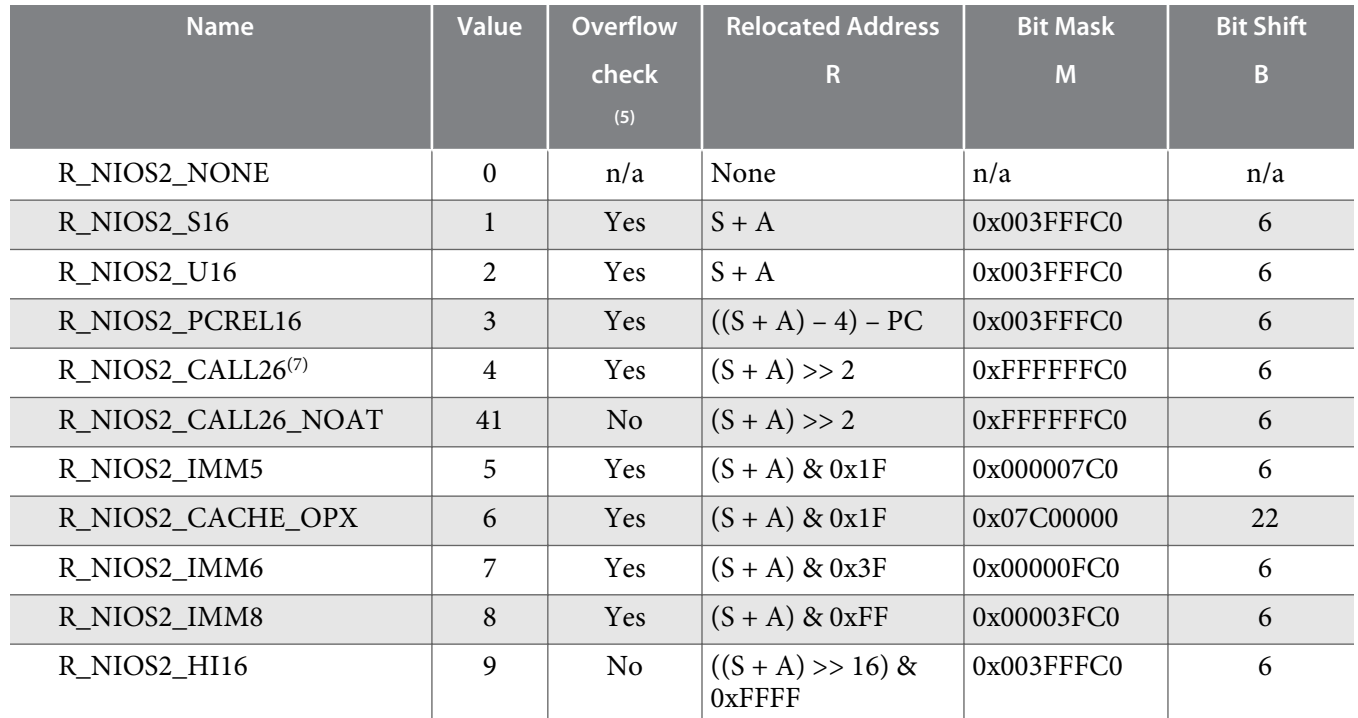

**Application Binary Interface Altera Corporation Altera Corporation** 

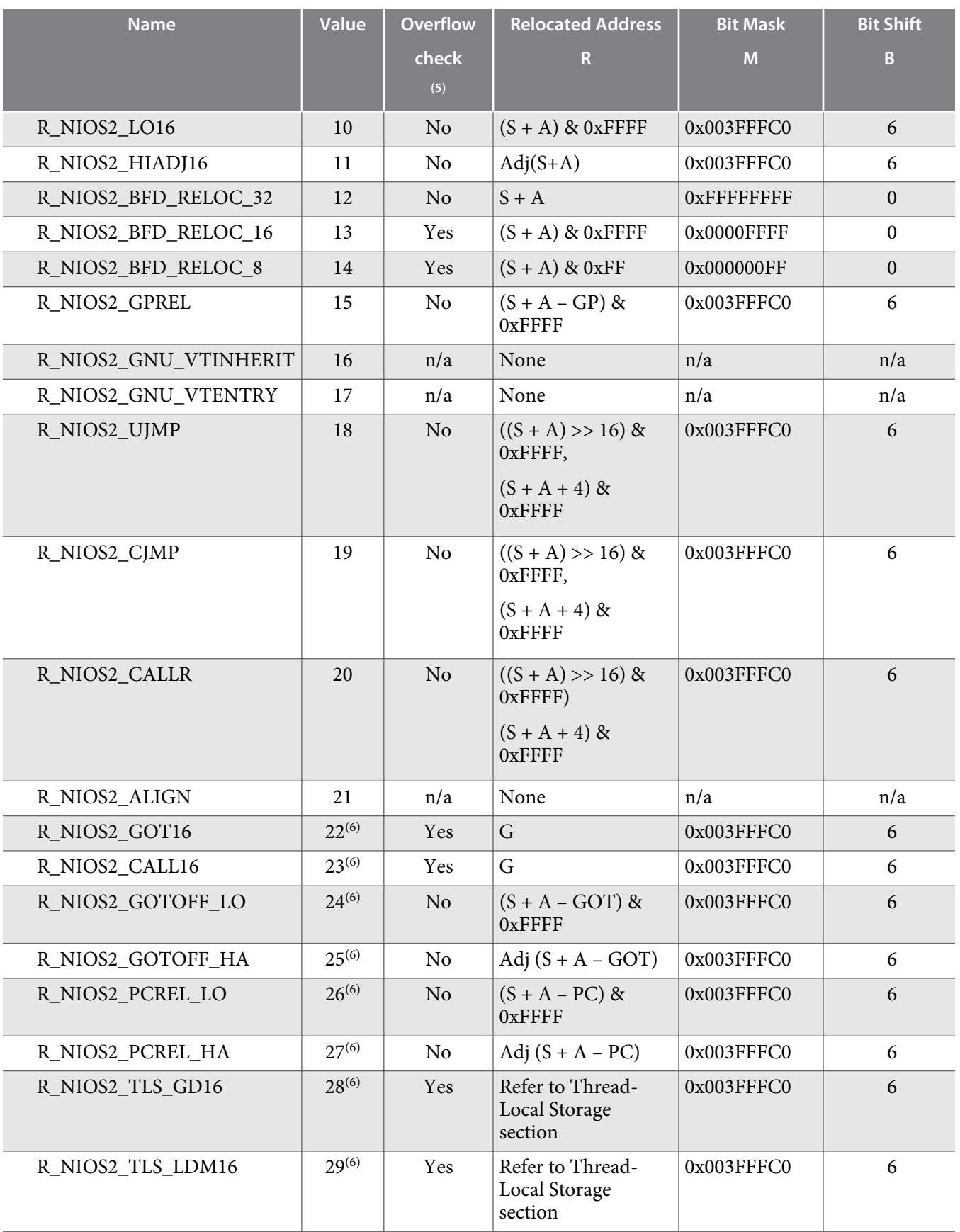

**Altera Corporation Application Binary Interface**

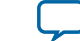

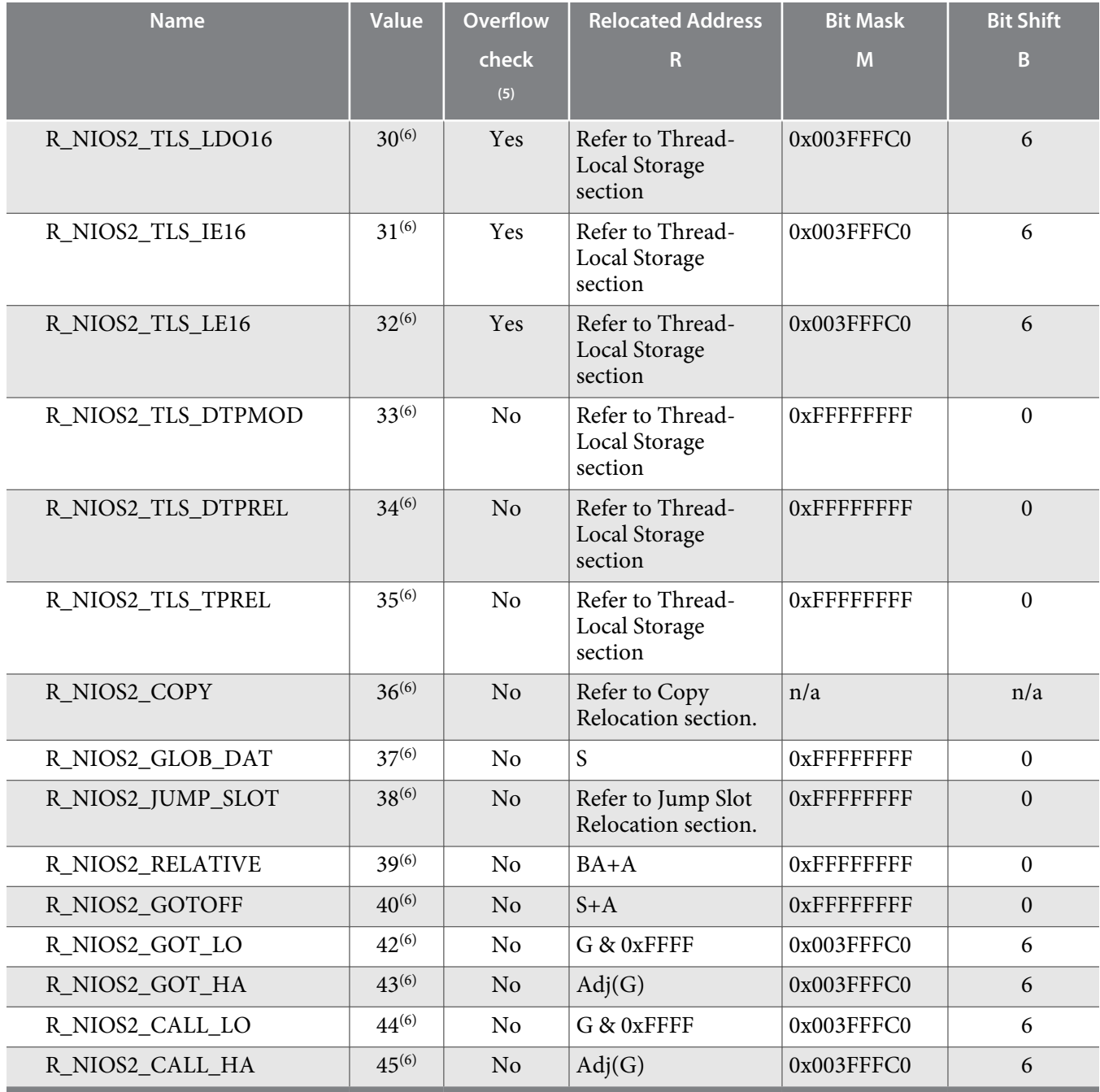

- (6) Relocation support is provided for Linux systems.
- $(7)$  Linker is permitted to clobber register AT in the course of resolving overflows

**Application Binary Interface Altera Corporation** 

t

<sup>(5)</sup> For relocation types where no overflow check is performed, the relocated address is truncated to fit the instruction.

#### **12 ABI for Linux Systems**

Expressions in the table above use the following conventions:

- S: Symbol address
- A: Addend
- PC: Program counter
- GP: Global pointer
- Adj(X):  $(((X \gg 16) \& 0 \times FFFF) + ((X \gg 15) \& 0 \times 1)) \& 0 \times FFFF$
- BA: The base address at which a shared library is loaded
- GOT: The value of the Global Offset Table (GOT) pointer (Linux only)
- G: The offset into the GOT for the GOT slot for symbol S (Linux only)

With the information in the table above, any Nios II instruction can be relocated by manipulating it as an unsigned 32-bit integer, as follows:

$$
Xr = ((R << B) & M | (X & N.))
$$
;

where:

- R is the relocated address, calculated in the above table
- B is the bit shift
- M is the bit mask
- X is the original instruction
- Xr is the relocated instruction

#### **Related Information**

- **[Jump Slot Relocation](#page-13-0)** on page 14
- **[Copy Relocation](#page-13-0)** on page 14
- **[Thread-Local Storage](#page-13-0)** on page 14

# **ABI for Linux Systems**

This section describes details specific to Linux systems beyond the Linux-specific information in Nios II ABI Register Usage Table and the Nios II Relocation Calculation Table.

## **Related Information**

- **[Relocation](#page-8-0)** on page 9
- **[Register Usage](#page-1-0)** on page 2

# **Linux Toolchain Relocation Information**

Dynamic relocations can appear in the runtime relocation sections of executables and shared objects, but never appear in object files (with the exception of R\_NIOS2\_TLS\_DTPREL, which is used for debug information). No other relocations are dynamic.

## **Table 5: Dynamic Relocations**

R\_NIOS2\_TLS\_DTPMOD

R\_NIOS2\_TLS\_DTPREL

R\_NIOS2\_TLS\_TPREL

R\_NIOS2\_COPY

**Altera Corporation Application Binary Interface**

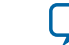

# R\_NIOS2\_GLOB\_DAT R\_NIOS2\_JUMP\_SLOT R\_NIOS2\_RELATIVE

A global offset table (GOT) entry referenced using R\_NIOS2\_GOT16, R\_NIOS2\_GOT\_LO and/or R\_NIOS2\_GOT\_HA must be resolved at load time. A GOT entry referenced only using R\_NIOS2\_CALL16, R\_NIOS2\_CALL\_LO and/or R\_NIOS2\_CALL\_HA can initially refer to a procedure linkage table (PLT) entry and then be resolved lazily.

Because the TP-relative relocations are 16-bit relocations, no dynamic object using local dynamic or local executable thread-local storage (TLS) can have more than 64 KB of TLS data. New relocations might be added to support this in the future.

Several new assembler operators are defined to generate the Linux-specific relocations, as listed in the table below.

## **Table 6: Relocation and Operator**

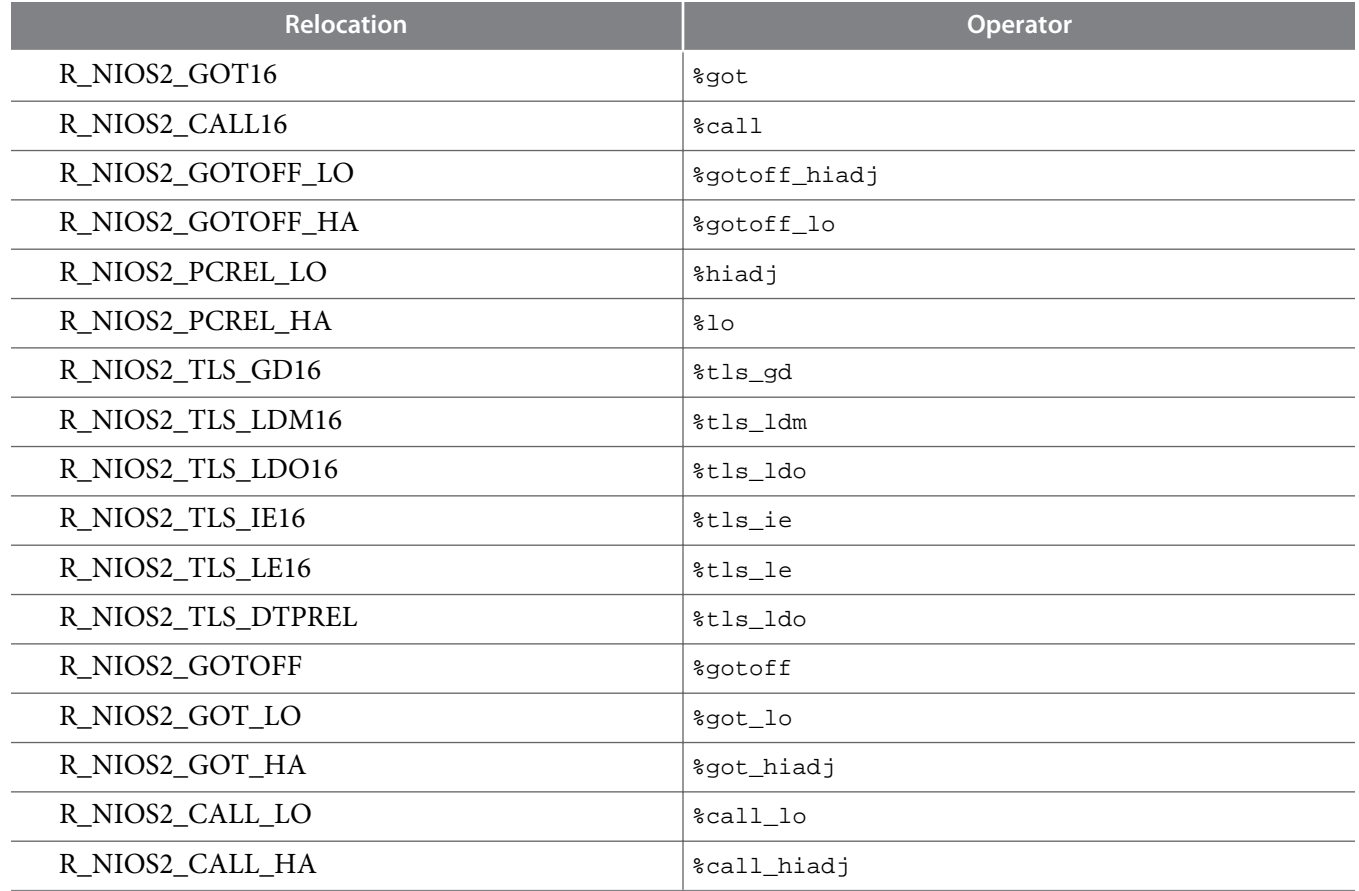

The %hiadj and %10 operators generate PC-relative or non-PC-relative relocations, depending whether the expression being relocated is PC-relative. For instance,  $\%$ hiadj( $\_{gp\_got}$  - .) generates R\_NIOS2\_PCREL\_HA. %tls\_ldo generates R\_NIOS2\_TLS\_LDO16 when used as an immediate operand, and R\_NIOS2\_TLS\_DTPREL when used with the .word directive.

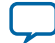

#### <span id="page-13-0"></span>**14 Copy Relocation**

#### **Copy Relocation**

The R\_NIOS2\_COPY relocation is used to mark variables allocated in the executable that are defined in a shared library. The variable's initial value is copied from the shared library to the relocated location.

#### **Jump Slot Relocation**

Jump slot relocations are used for the PLT.

For information about the PLT, refer to "Procedure Linkage Table" section.

#### **Related Information**

- **[Procedure Linkage Table](#page-19-0)** on page 20
- **[Procedure Linkage Table](#page-19-0)** on page 20

#### **Thread-Local Storage**

The Nios II processor uses the Variant I model for thread-local storage.

The end of the thread control block (TCB) is located 0x7000 bytes before the thread pointer. The TCB is eight bytes long. The first word is the dynamic thread pointer (DTV) pointer and the second word is reserved. Each module's dynamic thread pointer is biased by 0x8000 (when retrieved using  $_t$  tls\_get\_addr). The thread library can store additional private information before the TCB.

In the GNU Linux toolchain, the GOT pointer  $(\text{gp\_got})$  is always kept in r22, and the thread pointer is always kept in r23.

In the following examples, any registers can be used, except that the argument to  $_tls_get\_addr$  is always passed in  $r4$  and its return value is always returned in r2. Calls to  $r$  tls get addr must use the normal position-independent code (PIC) calling convention in PIC code; these sequences are for example only, and the compiler might generate different sequences. No linker relaxations are defined.

#### **Example 4: General Dynamic Model**

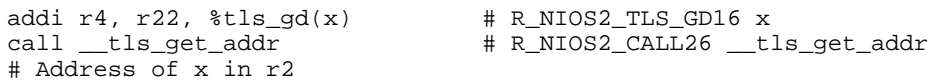

In the general dynamic model, a two-word GOT slot is allocated for x, as shown in "GOT Slot for General Dynamic Model" example.

#### **Example 5: GOT Slot for General Dynamic Model**

GOT[n] R\_NIOS2\_TLS\_DTPMOD x<br>GOT[n+1] R\_NIOS2\_TLS\_DTPREL\_x R\_NIOS2\_TLS\_DTPREL x

#### **Example 6: Local Dynamic Model**

```
addi r4, r22, %tls_ldm(x) # R_NIOS2_TLS_LDM16 x
addi r5, r2, tls\_ldo(x)# Address of x in r5
```
# R\_NIOS2\_CALL26 \_\_tls\_get\_addr<br># R\_NIOS2\_TLS\_LDO16 x

**Altera Corporation Application Binary Interface**

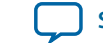

ldw r6, %tls\_ldo(x2)(r2) # R\_NIOS2\_TLS\_LDO16 x2 # Value of x2 in r6

One 2-word GOT slot is allocated for all R\_NIOS2\_TLS\_LDM16 operations in the linked object. Any thread-local symbol in this object can be used, as shown in "GOT Slot with Thread-Local Storage" example.

#### **Example 7: GOT Slot with Thread-Local Storage**

```
GOT[n] R_NIOS2_TLS_DTPMOD x
GOT[n+1] 0
```
#### **Example 8: Initial Exec Model**

```
ldw r4, tls_i(e(x)(r22) # R_NIOS2_TLS_IE16 x<br>add r4, r23, r4r4, r23, r4
# Address of x in r4
```
A single GOT slot is allocated to hold the offset of x from the thread pointer, as shown in "GOT SLot for Initial Exec Model" example.

#### **Example 9: GOT Slot for Initial Exec Model**

GOT[n] R\_NIOS2\_TLS\_TPREL x

#### **Example 10: Local Exec Model**

addi  $r4, r23, %tls_le(x)$  # R\_NIOS2\_TLS\_LE16 x # Address of x in r4

There is no GOT slot associated with the local exec model.

Debug information uses the GNU extension DW\_OP\_GNU\_push\_tls\_address.

#### **Example 11: Debug Information**

```
.byte 0x03 # DW_OP_addr
.word %tls_ldo(x) # R_NIOS2_TLS_DTPREL x
                    # DW_OP_GNU_push_tls_address
```
**Application Binary Interface Altera Corporation Altera Corporation** 

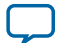

#### **16 Linux Function Calls**

# **Linux Function Calls**

Register  $r23$  is reserved for the thread pointer on GNU Linux systems. It is initialized by the C library and it may be used directly for TLS access, but not modified. On non-Linux systems  $r23$  is a general-purpose, callee-saved register.

The global pointer, r26 or gp, is globally fixed. It is initialized in startup code and always valid on entry to a function. This method does not allow for multiple gp values, so gp-relative data references are only possible in the main application (that is, from position dependent code). gp is only used for small data access, not GOT access, because code compiled as PIC may be used from shared libraries. The linker may take advantage of gp for shorter PLT sequences when the addresses are in range. The compiler needs an option to disable use of  $q_{pre}$ !; the option is necessary for applications with excessive amounts of small data. For comparison, XUL (Mozilla display engine, 16 MB code, 2 MB data) has only 27 KB of small data and the limit is 64 KB. This option is separate from -G 0, because -G 0 creates ABI incompatibility. A file compiled with -G 0 puts global int variables into .data but files compiled with -G 8 expect such int variables to be in .sdata.

PIC code which needs a GOT pointer needs to initialize the pointer locally using nextpc; the GOT pointer is not passed during function calls. This approach is compatible with both static relocatable binaries and System V style shared objects. A separate ABI is needed for shared objects with independently relocatable text and data.

Stack alignment is 32-bit. The frame pointer points at the top of the stack when it is in use, to simplify backtracing. Insert alloca between the local variables and the outgoing arguments. The stack pointer points to the bottom of the outgoing argument area.

A large struct return value is handled by passing a pointer in the first argument register (not the disjoint return value register).

# **Linux Operating System Call Interface**

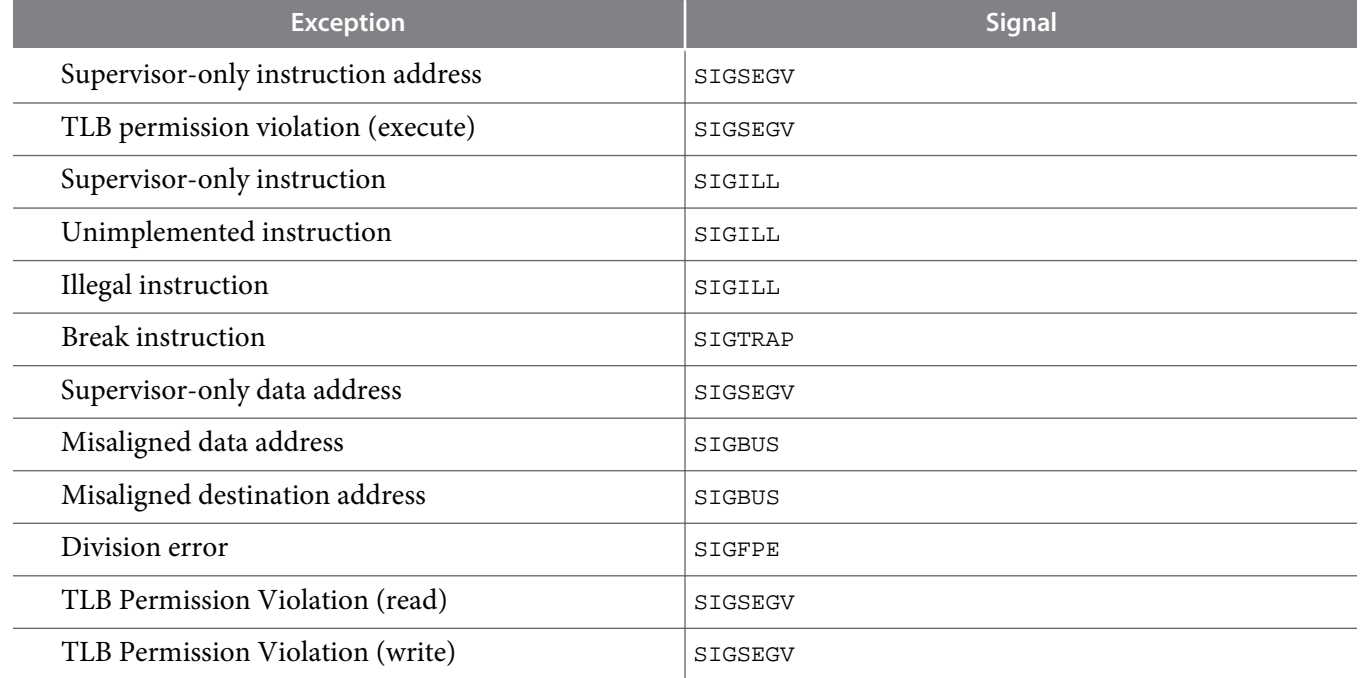

## **Table 7: Signals for Unhandled Instruction-Related Exceptions**

**Altera Corporation Application Binary Interface**

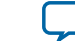

There are no floating-point exceptions. The optional floating point unit (FPU) does not support exceptions and any process wanting exact IEEE conformance needs to use a soft-float library (possibly accelerated by use of the attached FPU).

The break instruction in a user process might generate a SIGTRAP signal for that process, but is not required to. Userspace programs should not use the break instruction and userspace debuggers should not insert one. If no hardware debugger is connected, the OS should assure that the break instruction does not cause the system to stop responding.

For information about userspace debugging, refer to "Userspace Breakpoints".

The page size is 4 KB. Virtual addresses in user mode are all below 2 GB due to the MMU design. The NULL page is not mapped.

#### **Related Information**

**[Userspace Breakpoints](#page-21-0)** on page 22

# **Linux Process Initialization**

The stack pointer, sp, points to the argument count on the stack.

#### **Table 8: Stack Initial State at User Process Start**

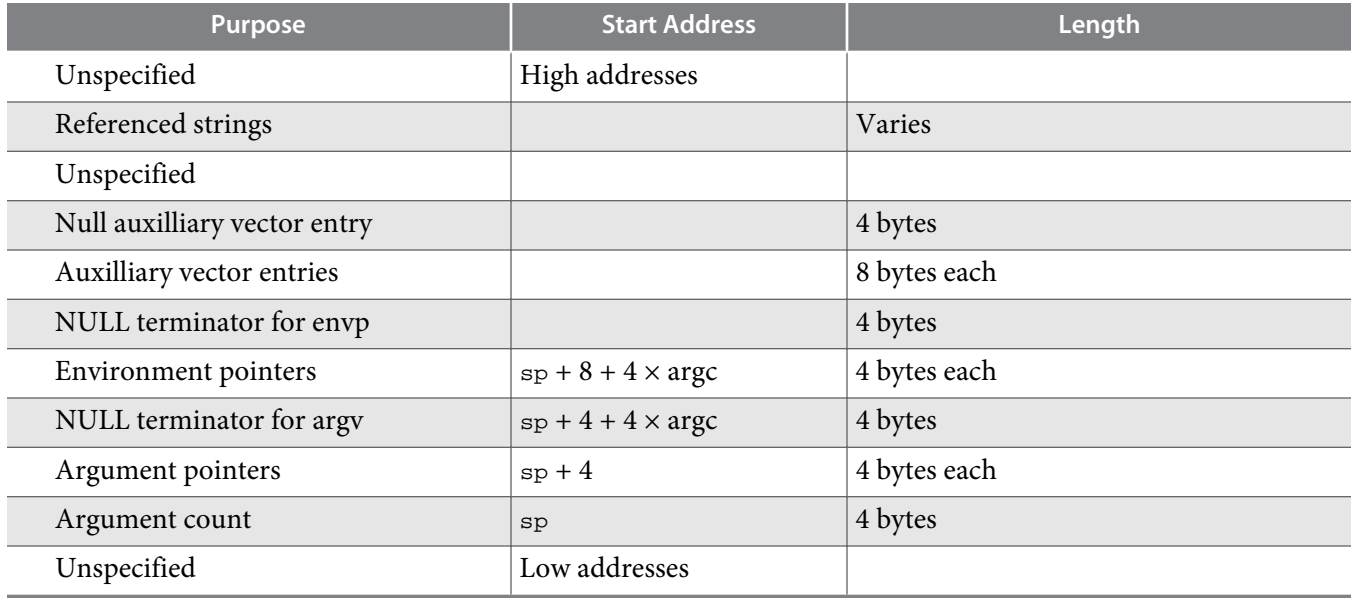

If the application should register a destructor function with  $\alpha$ texit, the pointer is placed in r4. Otherwise r4 is zero.

The contents of all other registers are unspecified. User code should set  $f<sub>P</sub>$  to zero to mark the end of the frame chain.

The auxiliary vector is a series of pairs of 32-bit tag and 32-bit value, terminated by an AT\_NULL tag.

# **Linux Position-Independent Code**

Every position-independent code (PIC) function which uses global data or global functions must load the value of the GOT pointer into a register. Any available register may be used. If a caller-saved register is used the function must save and restore it around calls. If a callee-saved register is used it must be saved and restored around the current function. Examples in this document use  $r22$  for the GOT pointer.

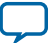

The GOT pointer is loaded using a PC-relative offset to the  $-gp_g$  symbol, as shown below.

#### **Example 12: Loading the GOT Pointer**

```
nextpc r22
1:
    orhi r1, %hiadj(_gp_got - 1b) # R_NIOS2_PCREL_HA _gp_got
   addi r1, r1, ol(gp_got - 1b) # R_NIOS2_PCREL_LIO_gp_got - 4 add r22, r22, r1
    # GOT pointer in r22
```
Data may be accessed by loading its location from the GOT. A single word GOT entry is generated for each referenced symbol.

#### **Example 13: Small GOT Model Entry for Global Symbols**

```
addi r3, r22, %got(x) # R_NIOS2_GOT16
GOT[n] R_NIOS2_GLOB_DAT x
```
#### **Example 14: Large GOT Model Entry for Global Symbols**

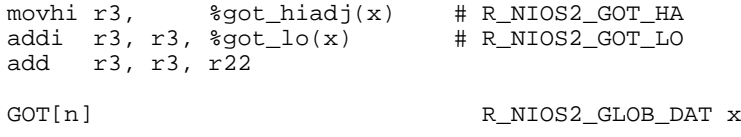

For local symbols, the symbolic reference to *x* is replaced by a relative relocation against symbol zero, with the link time address of *x* as an addend, as shown in the example below.

#### **Example 15: Local Symbols for small GOT Model**

```
addi r3, r22, %got(x) # R_NIOS2_GOT16
GOT[n] R_NIOS2_RELATIVE +x
```
#### **Example 16: Local Symbols for large GOT Model**

```
movhi r3, %got_hiadj(x) # R_NIOS2_GOT_HA
addi r3, r3, %got_lo(x) # R_NIOS2_GOT_LO
add r3, r3, r22
GOT[n] R_NIOS2_RELATIVE +x
```
**Altera Corporation Application Binary Interface**

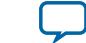

The call and jmpi instructions are not available in position-independent code. Instead, all calls are made through the GOT. Function addresses may be loaded with %call, which allows lazy binding. To initialize a function pointer, load the address of the function with %got instead. If no input object requires the address of the function its GOT entry is placed in the PLT GOT for lazy binding, as shown in the example below.

For information about the PLT, refer to the "Procedure Linkage Table" section.

## **Example 17: Small GOT Model entry in PLT GOT**

ldw r3, %call(fun)(r22) # R\_NIOS2\_CALL16 fun callr r3 PLTGOT[n] R\_NIOS\_JUMP\_SLOT fun

## **Example 18: Large GOT Model entry in PLT GOT**

```
movhi r3, %call_hiadj(x) # R_NIOS2_CALL_HA<br>addi r3, r3, %call_lo(x) # R_NIOS2_CALL_LO
addi r3, r3, \text{scal} \overline{\text{loc}}(x)add r3, r3, r22
ldw r3, 0(r3)
callr r3
PLTGOT[n] R_NIOS_JUMP_SLOT fun
```
When a function or variable resides in the current shared object at compile time, it can be accessed via a PC-relative or GOT-relative offset, as shown below.

#### **Example 19: Accessing Function or Variable in Current Shared Object**

```
orhi r3, %gotoff_hiadj(x) # R_NIOS2_GOTOFF_HA x<br>addi r3, r3, %gotoff_lo(x) # R_NIOS2_GOTOFF_LO x
addi r3, r3, %gotoff_lo(x)<br>add r3, r22, r3
             r3, r22, r3
# Address of x in r3
```
Multiway branches such as switch statements can be implemented with a table of GOT-relative offsets, as shown below.

#### **Example 20: Switch Statement Implemented with Table**

```
# Scaled table offset in r4<br>orhi       r3, % qotoff hia
           orhi r3, %gotoff_hiadj(Ltable) # R_NIOS2_GOTOFF_HA Ltable
  addi r3, r3, %gotoff_lo(Ltable)
  add r3, r22, r3 # r3 == \&\text{Ltable}<br>add r3, r3, r4
           r3, r3, r4
  ldw r4, 0(r3) \# r3 = Ltable[index]add r4, r4, r22 # Convert offset into destina-
tion 
   jmp r4
   ...
```
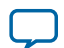

```
NII51016
2015.04.02
```

```
Ltable:
    .word %gotoff(Label1)
    .word %gotoff(Label2)
    .word %gotoff(Label3)
```
**Related Information**

**Procedure Linkage Table** on page 20

# **Linux Program Loading and Dynamic Linking**

#### **Global Offset Table**

Because shared libraries are position-independent, they can not contain absolute addresses for symbols. Instead, addresses are loaded from the GOT.

The first word of the GOT is filled in by the link editor with the unrelocated address of the \_DYNAMIC, which is at the start of the dynamic section. The second and third words are reserved for the dynamic linker.

For information about the dynamic linker, refer to the "Procedure Linkage Table" section.

The linker-defined symbol \_GLOBAL\_OFFSET\_TABLE\_ points to the reserved entries at the beginning of the GOT. The linker-defined symbol \_gp\_got points to the base address used for GOT-relative relocations. The value of  $_{\text{gp\_got}}$  might vary between object files if the linker creates multiple GOT sections.

#### **Related Information**

**Procedure Linkage Table** on page 20

#### **Function Addresses**

Function addresses use the same SHN\_UNDEF and st\_value convention for PLT entries as in other architectures, such as x86\_64.

#### **Procedure Linkage Table**

Function calls in a position-dependent executable may use the call and jmpi instructions, which address the contents of a 256-MB segment. They may also use the %lo, %hi, and %hiadj operators to take the address of a function. If the function is in another shared object, the link editor creates a callable stub in the executable called a PLT entry. The PLT entry loads the address of the called function from the PLT GOT (a region at the start of the GOT) and transfers control to it.

The PLT GOT entry needs a relocation referring to the final symbol, of type R\_NIOS2\_JUMP\_SLOT. The dynamic linker may immediately resolve it, or may leave it unmodified for lazy binding. The link editor fills in an initial value pointing to the lazy binding stubs at the start of the PLT section.

Each PLT entry appears as shown in the example below.

#### **Example 21: PLT Entry**

.PLTn: orhi r15, r0, %hiadj(plt\_got\_slot\_address)<br>ldw r15 %lo(plt\_got\_slot\_address)(r15) ldw r15, %lo(plt\_got\_slot\_address)(r15) jmp r15

**Altera Corporation Application Binary Interface**

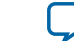

The example below shows the PLT entry when the PLT GOT is close enough to the small data area for a relative jump.

## **Example 22: PLT Entry Near Small Data Area**

```
.PLTn:
   ldw r15, %gprel(plt_got_slot_address)(gp)
   jmp r15
```
# **Example 23: Initial PLT Entry**

```
res_0:
    br .PLTresolve
     ...
.PLTresolve:
    orhi r14, r0, %hiadj(res_0)
    addi r14, r14, %lo(res_0)
    sub r15, r15, r14
   orhi r13, %hiadj(_GLOBAL_OFFSET_TABLE_)<br>ldw r14, %lo( GLOBAL OFFSET TABLE +4)(
             ldw r14, %lo(_GLOBAL_OFFSET_TABLE_+4)(r13)
    ldw r13, %lo(_GLOBAL_OFFSET_TABLE_+8)(r13)
    jmp r13
```
In front of the initial PLT entry, a series of branches start of the initial entry (the  $nextpc$  instruction). There is one branch for each PLT entry, labelled  $res_0$  through  $res_N$ . The last several branches may be replaced by nop instructions to improve performance. The link editor arranges for the Nth PLT entry to point to the Nth branch; res\_N – res\_0 is four times the index into the **.rela.plt** section for the corresponding R\_JUMP\_SLOT relocation.

The dynamic linker initializes GOT[1] to a unique identifier for each library and GOT[2] to the address of the runtime resolver routine. In order for the two loads in .PLTresolve to share the same %hiadj, \_GLOBAL\_OFFSET\_TABLE\_ must be aligned to a 16-byte boundary.

The runtime resolver receives the original function arguments in  $r4$  through  $r7$ , the shared library identifier from GOT[1] in  $r14$ , and the relocation index times four in  $r15$ . The resolver updates the corresponding PLT GOT entry so that the PLT entry transfers control directly to the target in the future, and then transfers control to the target.

In shared objects, the call and jmpi instructions can not be used because the library load address is not known at link time. Calls to functions outside the current shared object must pass through the GOT. The program loads function addresses using %call, and the link editor may arrange for such entries to be lazily bound. Because PLT entries are only used for lazy binding, shared object PLTs are smaller, as shown below.

# **Example 24: Shared Object PLT**

```
.PLTn:
   orhi r15, r0, %hiadj(index * 4)<br>addi r15, r15, %lo(index * 4)
             r15, r15, slo(index * 4)
    br .PLTresolve
```
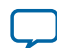

# <span id="page-21-0"></span>**Example 25: Initial PLT Entry**

```
.PLTresolve:
    nextpc r14
    orhi r13, r0, %hiadj(_GLOBAL_OFFSET_TABLE_)
   add r13, r13, r14<br>1dw r14, %1o(GLO)
   ldw r14, {}^{8}lo(_GLOBAL_OFFSET_TABLE_+4)(r13)<br>ldw r13, {}^{8}lo( GLOBAL OFFSET TABLE +8)(r13)
                 ldw r13, %lo(_GLOBAL_OFFSET_TABLE_+8)(r13)
    jmp r13
```
If the initial PLT entry is out of range, the resolver can be inline, because it is only one instruction longer than a long branch, as shown below.

#### **Example 26: Initial PLT Entry Out of Range**

```
.PLTn:
    orhi r15, r0, %hiadj(index * 4)
    addi r15, r15, %lo(index * 4)
    nextpc r14
    orhi r13, r0, %hiadj(_GLOBAL_OFFSET_TABLE_)
    add r13, r13, r14
   ldw r14, {}^{8}lo(_GLOBAL_OFFSET_TABLE_+4)(r13)<br>ldw r13, {}^{8}lo(_GLOBAL_OFFSET_TABLE_+8)(r13)
               ldw r13, %lo(_GLOBAL_OFFSET_TABLE_+8)(r13)
    jmp r13
```
#### **Linux Program Interpreter**

The program interpreter is **/lib/ld.so.1**.

## **Linux Initialization and Termination Functions**

```
The implementation is responsible for calling DT_INIT(), DT_INIT_ARRAY(), DT_PREINIT_ARRAY(),
DT_FINI(), and DT_FINI_ARRAY().
```
# **Linux Conventions**

## **System Calls**

The Linux system call interface relies on the trap instruction with immediate argument zero. The system call number is passed in register  $r^2$ . The arguments are passed in  $r^4$ ,  $r^5$ ,  $r^6$ ,  $r^7$ ,  $r^8$ , and  $r^9$  as necessary. The return value is written in  $r2$  on success, or a positive error number is written to  $r2$  on failure. A flag indicating successful completion, to distinguish error values from valid results, is written to  $r7$ ; 0 indicates syscall success and 1 indicates r2 contains a positive errno value.

#### **Userspace Breakpoints**

Userspace breakpoints are accomplished using the trap instruction with immediate operand 31 (all ones). The OS must distinguish this instruction from a  $\text{trap}$  0 system call and generate a  $\text{trap}$  signal.

#### **Atomic Operations**

The Nios II architecture does not have atomic operations (such as load linked and store conditional). Atomic operations are emulated using a kernel system call via the trap instruction. The toolchain

**Altera Corporation Application Binary Interface**

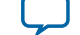

provides intrinsic functions which perform the system call. Applications must use those functions rather than the system call directly. Atomic operations may be added in a future processor extension.

# **Processor Requirements**

Linux requires that a hardware multiplier be present. The full 64-bit multiplier (mulx instructions) is not required.

# **Development Environment**

The following symbols are defined:

- \_\_nios2
- $\bullet$  \_nios2\_
- \_\_NIOS2
- $\bullet$  \_NIOS2\_

# **Document Revision History**

#### **Table 9: Document Revision History**

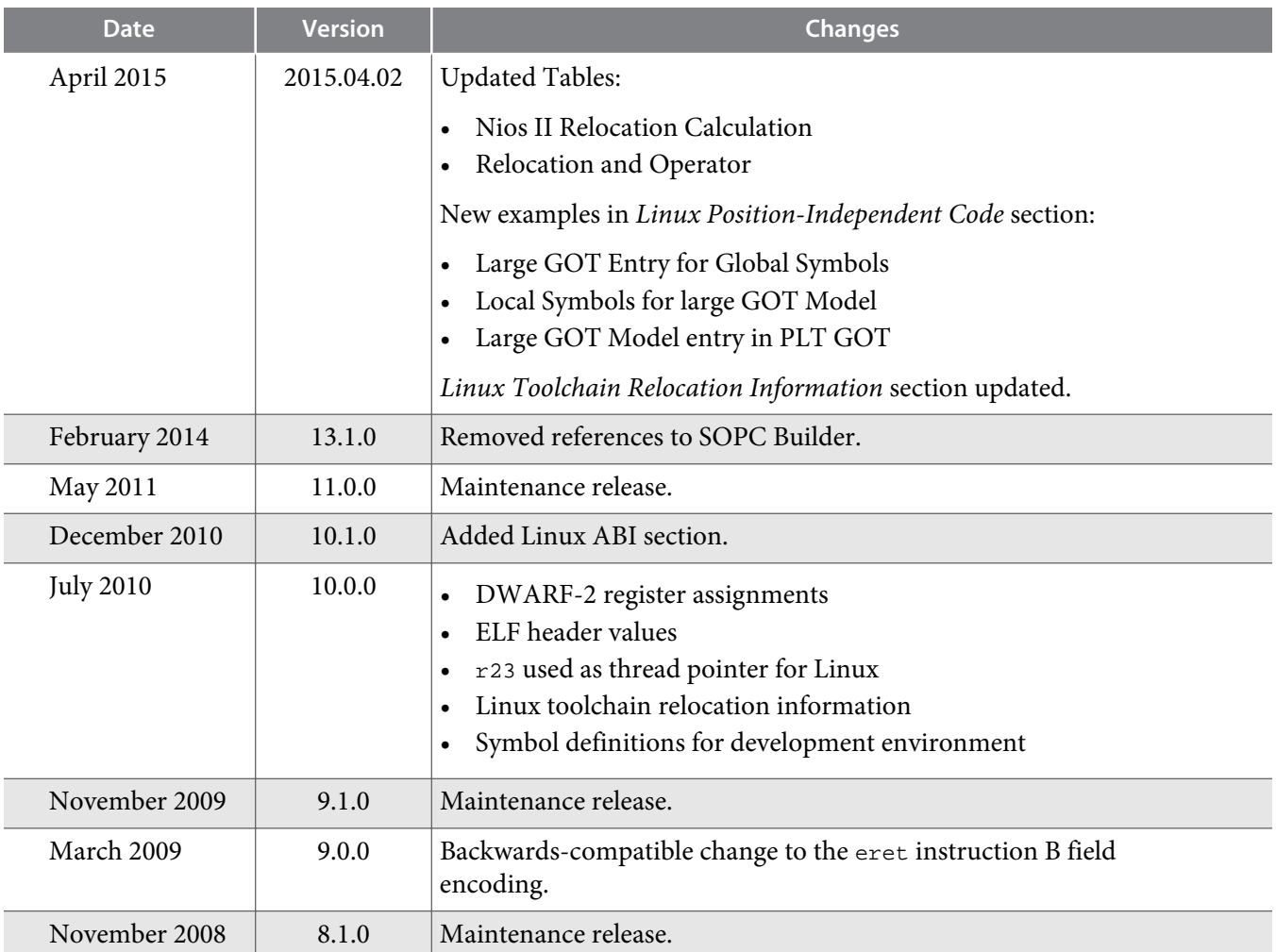

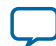

**24 Document Revision History**

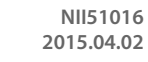

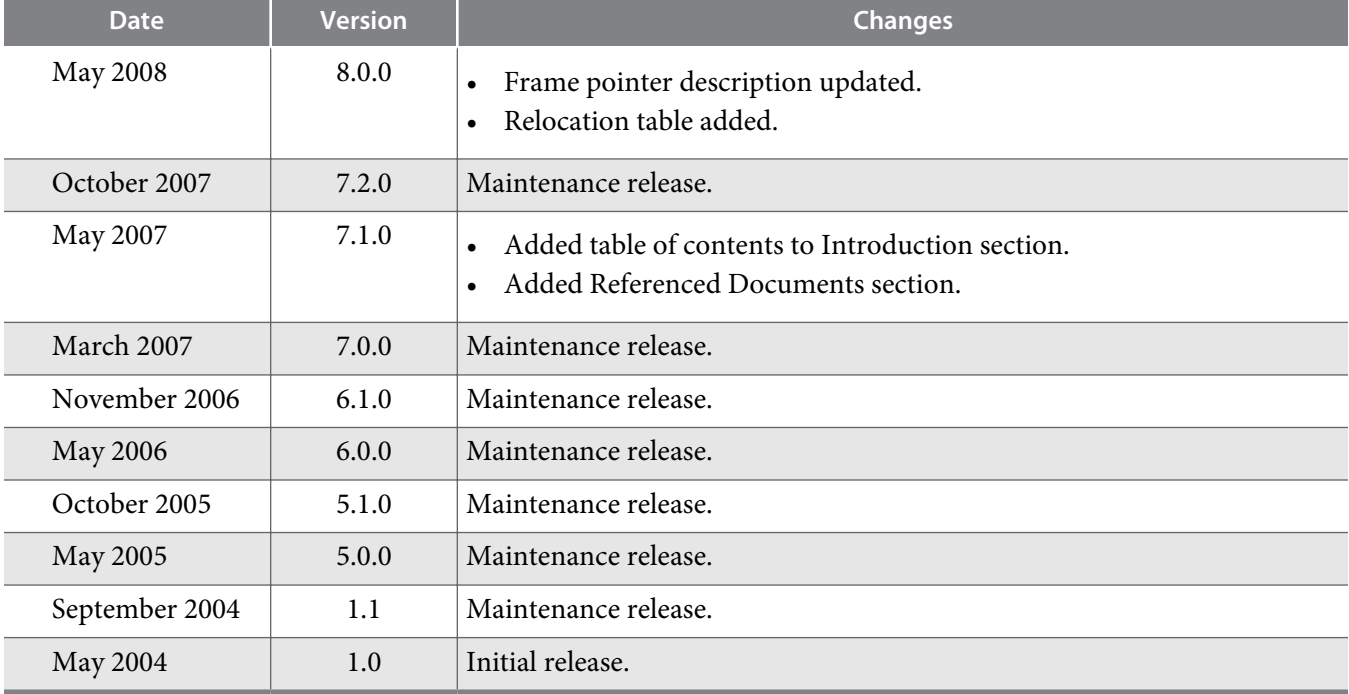

**Altera Corporation Application Binary Interface**

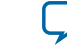